## **BAB III**

### **METODE PENELITIAN**

### **3.1 Objek dan Lokasi Penelitian**

Objek penelitian adalah hal pokok persoalan yang hendak diteliti untuk mendapatkan data secara lebih terarah. Objek dalam penelitian ini adalah pengaruh kualitas pelayanan akademik terhadap kepuasan mahasiswa Fakultas Ekonomi dan Bisnis Unika Soegijapranata. Penelitian ini berlokasi di Unika Soegijapranata Semarang.

### **3.2 Populasi dan Sampel**

Populasi merupakan suatu objek atau subjek dari sebuah penelitian yang berada di wilayah generalisasi dan mempunyai karakteristik tertentu yang ditentukan peneliti (Hartono, 2004). Populasi pada penelitian ini adalah mahasiswa aktif Fakultas Ekonomi dan Bisnis pada semester genap 2021/2022 berjumlah 1869 mahasiswa.

Sampel merupakan karakteristik yang akan mewakili dari keseluruhan populasi yang akan diteliti. Menurut Nahartyo (2013) pada item pertanyaan diperlukan minimal 10 sampel. Maka jumlah sampel yang didapat adalah:

Jumlah sampel =  $(i$ umlah item pertanyaan) x 10

Jumlah sampel  $= 22 \times 10 = 220$  responden

Pada berdasarkan perhitungan diatas maka jumlah minimal sampel yang dibutuhkan adalah 220 responden.

Pengambilan sampel dalam penelitian ini menggunakan teknik *purposive sampling.* Menurut Hartono (2004) teknik *purposive sampling* merupakan cara pengambilan sampel dengan cara peneliti mencari kriteria tertentu untuk digunakan dalam penelitian tersebut. Dalam penelitian ini karakteristik yang akan didapatkan yaitu mahasiswa aktif Fakultas Ekonomi dan Bisnis pada semester genap 2021/2022 yang sudah melakukan kegiatan akademik secara *offline*.

Pada pengambilan sampel penelitian dilakukan dengan cara membagikan google form melalui media whatsapp, instagram dan line. Dengan menghubungi secara satu persatu maupun dalam grup kelas. Setelah mendapat 220 responden yang memenuhi kriteria pembagian google form dihentikan.

### **3.3 Jenis dan Sumber Data**

Jenis data penelitian ini adalah primer, yaitu data yang diterima peneliti secara langsung. Sumber data penelitian ini diperoleh dari kuesioner yang berisi nama responden, NIM, program studi, kota, pertanyaan yang mencakup variabel kualitas pelayanan berwujud, daya tanggap, kehandalan, empati, jaminan yang disebar pada mahasiswa yang menjadi responden.

### **3.4 Teknik Pengumpulan Data**

Dalam penelitian ini teknik pengumpulan data yang digunakan yaitu teknik survei, survei adalah metode pengumpulan data primer dengan memberikan pertanyaan-pertanyaan kepada responden individu (Hartono, 2004). Dalam penelitian ini pengumpulan data menggunakan kuesioner dalam bentuk google form. Kuesioner adalah cara pengumpulan data dengan cara melakukan penyebaran seperangkat pertanyaan atau pernyataan yang diajukan pada responden. Nantinya kuesioner akan disebar dengan cara dibagikan pada kelas dengan responden mahasiswa yang melakukan pembelajaran secara *offline* dan menyebar google form melalui line dan whatsapp grup angkatan 2021/2022. Pada saat mengisi kuesioner akan ada pilihan apakah mahasiswa tersebut sudah pernah melakukan kegiatan akademik secara *offline* atau belum.

Untuk mengukur pertanyaan kuesioner digunakan skala likert dengan rincian skala:

Skor 1 = Sangat Tidak Setuju (STS)

Skor  $2 =$  Tidak Setuju (TS)

Skor  $3$  = Netral  $(N)$ 

Skor  $4 =$  Setuju  $(S)$ 

Skor  $5 =$  Sangat Setuju (SS)

### **3.5 Pengujian Alat Pengumpulan Data**

Kuesioner yang digunakan akan diuji dalam pengujian alat pengumpulan data dengan menggunakan uji validitas dan uji reliabilitas untuk mengetahui ketepatan, keandalan, dan konsistensi dari kuesioner.

## **3.5.1 Uji Validitas**

Penggunaan uji validitas dilakukan untuk mengukur kebenaran setiap pertanyaan yang dipakai dalam kuesioner (Murniati et al., 2013). Tugas dari pengujian validitas yaitu menunjukan ketepatan alat ukur. Pengukuran yang dianggap valid jika dalam kuesioner tersebut menunjukan hasil benar dan tidak menunjukan kesalahan (error) (Hartono, 2004). Dalam menguji validitas dapat dihitung dengan melakukan perbandingan antara nilai r hitung dengan nilai r tabel. Apabila r hitung lebih besar dari r tabel dan memiliki nilai positif, maka pertanyaan yang diuji dikatakan valid. Kriteria penilaian uji validitas yang digunakan tersebut yaitu:

Jika nilai cronbach alpha if item deleted menunjukan nilai yang lebih kecil dari cronbach alpha maka data tersebut dapat dikatakan valid.

## **Hasil Uji Validitas**

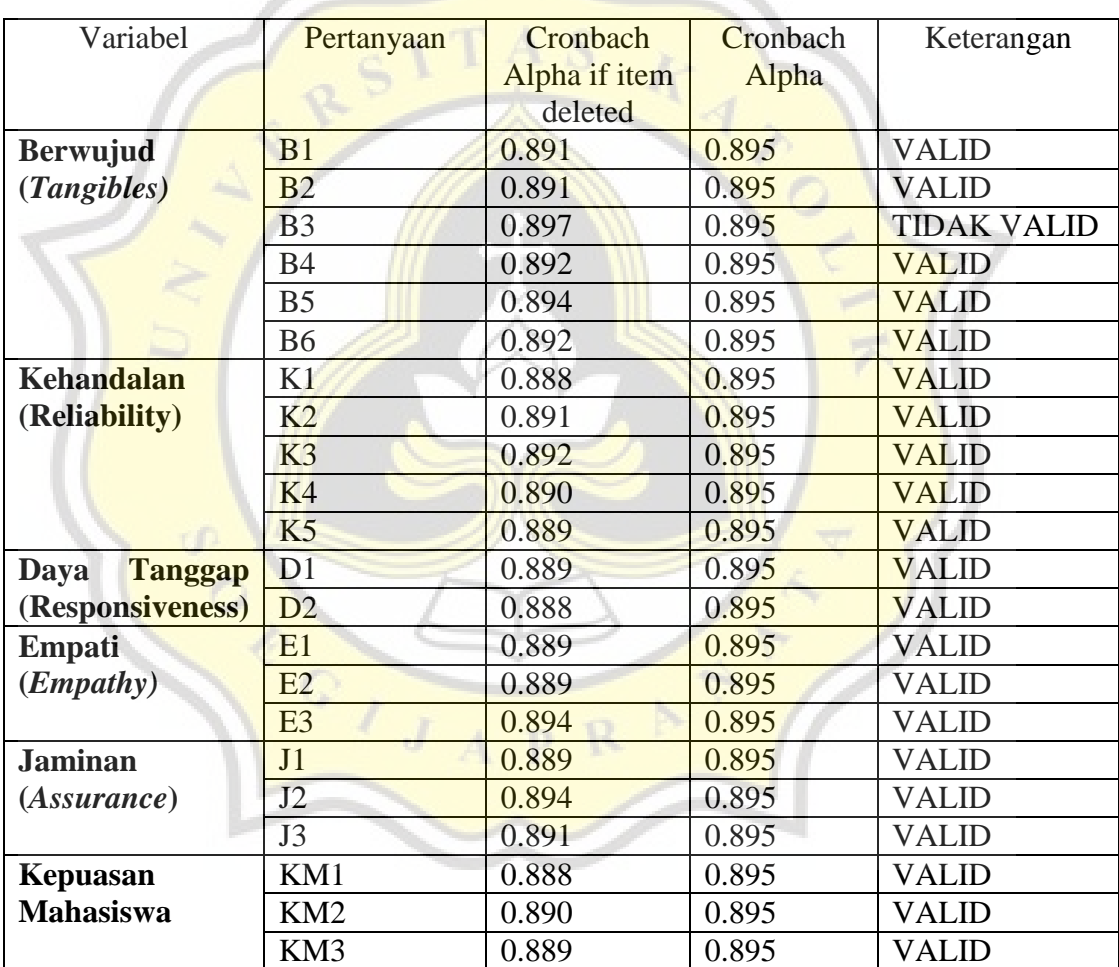

# *Tabel 3. 1Uji Validitas*

Sumber : Hasil olahan SPSS 2022

Hasil dari pengolahan data pada penelitian ini hampir seluruh indikator menunjukan nilai Cronbach if item deleted yang lebih kecil dari nilai Cronbach alpha.

Hal ini dapat disimpulkan bahwa indikator dikatakan valid, namun ada satu indikator variabel yang menunjukan nilai yang lebih besar dari Cronbach alpha yaitu indikator B3 dengan nilai 0.897. hal ini berarti indikator tersebut harus dieliminasi. Setelah indikator B3 dieliminasi, dan dilakukan uji validitas kembali didapat nilai validitas seperti pada tabel 3.2 :

| Variabel               | Pertanyaan      | Cronbach      | Cronbach | Keterangan   |
|------------------------|-----------------|---------------|----------|--------------|
|                        |                 | Alpha if item | Alpha    |              |
|                        |                 | deleted       |          |              |
| <b>Berwujud</b>        | <b>B1</b>       | 0.892         | 0.897    | <b>VALID</b> |
| (Tangibles)            | B2              | 0.893         | 0.897    | <b>VALID</b> |
|                        | <b>B4</b>       | 0.894         | 0.897    | <b>VALID</b> |
|                        | B <sub>5</sub>  | 0.897         | 0.897    | <b>VALID</b> |
|                        | <b>B6</b>       | 0.894         | 0.897    | <b>VALID</b> |
| Kehandalan             | K1              | 0.890         | 0.897    | <b>VALID</b> |
| (Reliability)          | K2              | 0.893         | 0.897    | <b>VALID</b> |
|                        | K <sub>3</sub>  | 0.894         | 0.897    | <b>VALID</b> |
|                        | K <sub>4</sub>  | 0.891         | 0.897    | <b>VALID</b> |
|                        | K <sub>5</sub>  | 0.890         | 0.897    | <b>VALID</b> |
| <b>Tanggap</b><br>Daya | D1              | 0.890         | 0.897    | <b>VALID</b> |
| (Responsiveness)       | D2              | 0.889         | 0.897    | <b>VALID</b> |
| <b>Empati</b>          | E1              | 0.890         | 0.897    | <b>VALID</b> |
| (Empathy)              | E2              | 0.891         | 0.897    | <b>VALID</b> |
|                        | E3              | 0.896         | 0.897    | <b>VALID</b> |
| <b>Jaminan</b>         | J1              | 0.891         | 0.897    | <b>VALID</b> |
| (Assurance)            | J2              | 0.896         | 0.897    | <b>VALID</b> |
|                        | J3              | 0.892         | 0.897    | <b>VALID</b> |
| <b>Kepuasan</b>        | KM1             | 0.890         | 0.897    | <b>VALID</b> |
| <b>Mahasiswa</b>       | KM <sub>2</sub> | 0.893         | 0.897    | <b>VALID</b> |
|                        | KM3             | 0.890         | 0.897    | <b>VALID</b> |

*Tabel 3. 2 Uji Validitas*

Sumber : Hasil olahan SPSS 2022

Setelah melakukan eliminasi pada indikator B3 nilai Cronbach alpha meningkat menjadi 0.897 dan nilai Cronbach alpha of item deleted pada seluruh variabel juga lebih kecil dari nilai Cronbach alpha dan dapat disimpulkan bahwa seluruh indikator dikatakan valid.

## **3.5.2 Uji Reliabilitas**

Penggunaan uji reliabilitas dilakukan untuk mengukur ketepatan dan konsistensi data dari kuesioner (Murniati et al., 2013). Jika alat pengukur yang digunakan dapat dipercaya maka akan dikatakan reliabel, alat pengukur yang dapat dipercaya nantinya akan menunjukan hasil yang akurat dan konsisten. Hasil yang dapat dikatakan konsisten atau tidak berubah jika subjek yang sama menunjukan hasil yang sama (Hartono, 2004). Ukuran reliabilitas menggunakan *Cronbach alpha.* Dapat dikatakan reliabel apabila nilai  $> 0.6$  dan jika sama dengan kurang dari dapat dikatakan tidak reliabel.

### **Hasil Reliabilitas**

*Tabel 3. 3 Uji Reliabilitas*

| <b>Reliability Statistics</b>                                                                                   |            |  |  |  |
|----------------------------------------------------------------------------------------------------|------------|--|--|--|
| <b>Cronbach's Alpha</b>                                                                                         | N of Items |  |  |  |
| ነ Ջዐ7                                                                                                    |            |  |  |  |
| QBAA<br>$\mathbf{v}$ $\mathbf{v}$ $\mathbf{v}$ $\mathbf{v}$ $\mathbf{v}$ $\mathbf{v}$ $\mathbf{v}$ $\mathbf{v}$ |            |  |  |  |

Sumber : Hasil olahan SPSS, 2022

Tabel 3.3 menunjukan bahwa variabel kualitas pelayanan dan kepuasan mahasiswa menunjukan dalam r Alpha lebih besar dari 0.6. Maka dapat disimpulkan bahwa hasil dari uji reliabilitas dari variabel yang digunakan adalah reliabel.

### **3.5.3 Analisis Deskriptif**

Analisis deskriptif merupakan penjelasan suatu hal yang menjelaskan kejadian atau karakteristik dari data distribusinya ( Hartono, 2004). Dalam analisis deskriptif menjelaskan informasi tentang data yang sudah dimiliki dengan rumus sebagai berikut

$$
RS = \frac{nilai besar-nilai rendah}{jumlah kategori}
$$

 $RS = \frac{5-1}{5}$ 

 $RS = 0.8$ 

Nilai Statistik Deskriptif

 $1,00 - 1,80 =$  Sangat Tidak Setuju

- $1.81 2.60 =$  Tidak Setuju  $2.61 - 3.40 =$  Netral  $3.41 - 4.20 =$  Setuju
- $4.21 5.00 =$  Sangat Setuju

## **3.5.4 Regresi Linier Berganda**

Metode analisis data pada penelitian ini adalah regresi linier berganda. Model regresi linier berganda digunakan untuk mengetahui dimensi berwujud, kehandalan, daya tanggap, empati, dan jaminan berpengaruh terhadap kepuasan mahasiswa (Murniati et al., 2013). Perumusan model regresi linier berganda sebagai berikut:  $Y = a + b1X1 + b2X2 + b3X3 + b4X4 + b5X5 + e$ 

Keterangan :

 $Y = k$ epuasan mahasiswa

 $a =$ konstanta

- $b = k$ oefisien regresi
- $X1 = keberwujudan/bukti fisik$

 $X2 = kehandalan$ 

 $X3 =$ daya tanggap

 $X4 =$ empati

 $X5 =$ jaminan

 $e = error$ 

### **3.5.5 Uji Parsial ( Uji T)**

Dalam uji parsial peneliti dapat melihat pengaruh pada setiap variabel (X) yang akan mempengaruhi variabel (Y). dapat dilakukan dengan membandingkan nilai t hitung terhadap nilai t tabel (Murniati et al., 2013)dengan kriteria sebagai berikut: Jika nilai probabilitas > 0,05 maka variabel independen tidak berpengaruh signifikan terhadap variabel dependen.

Jika probabilitas  $< 0.05$  maka variabel independen berpengaruh signifikan terhadap variabel dependen.

Jika probabilitas =  $0.05$  maka variabel independen tidak berpengaruh signifikan terhadap variabel dependen.

# **3.5.6 Uji Simultan ( Uji F)**

Uji simultan simultan digunakan untuk mengetahui apakah variabel independen secara bersama atau simultan mempengaruhi variabel dependen, besarnya pengaruh kelima dimensi kualitas pelayanan secara bersama-sama terhadap kepuasan sebagai variabel terikatnya (Murniati et al., 2013). Uji F dapat dilakukan dengan membandingkan nilai F hitung terhadap nilai F tabel dengan kriteria sebagai berikut: Jika nilai  $> 0.05$  maka dapat disimpulkan bahwa variabel bebas secara simultan tidak berpengaruh pada variabel dependen.

Jika nilai < 0,05 maka dapat disimpulkan bahwa variabel bebas secara simultan berpengaruh pada variabel dependen.

Jika nilai  $= 0.05$  maka dapat disimpulkan bahwa variabel bebas secara simultan tidak berpengaruh pada variabel dependen.

#### **3.5.7 Koefisien Determinasi ( Uji R )**

R- Square, atau koefisien determinasi digunakan untuk mengevaluasi model fit. Pengertian R-square yaitu 1 dikurangi rasio variabilitas residual.pada saat variabilitas dari nilai sisa sekitar garis regresi relative pada variabilitas keseluruhan kecil, maka memperkirakan dari persamaan regresi baik (Murniati et al., 2013).

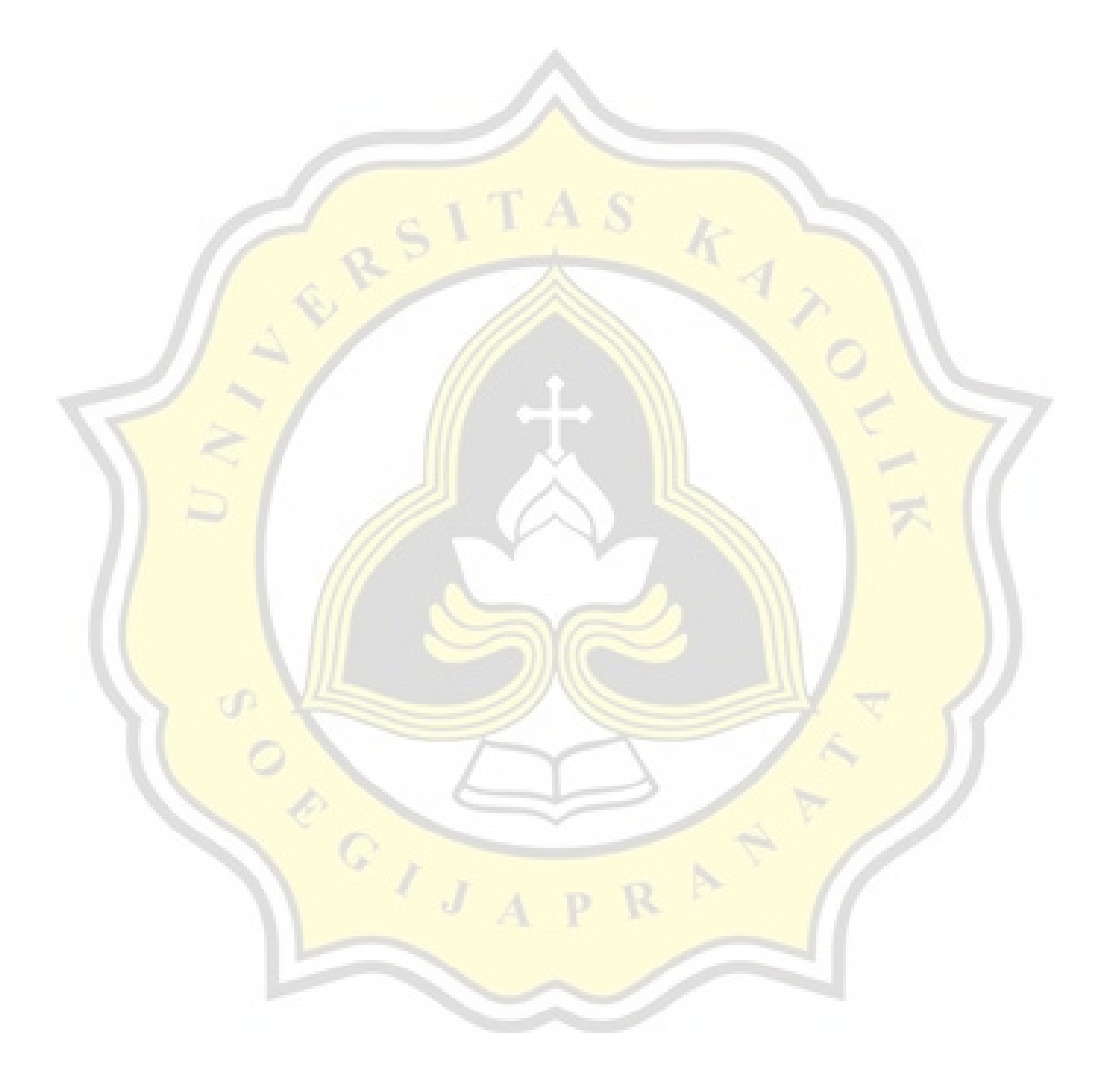